WAT IS VIRTUEEL GEHEUGEN CONCEPTIE?

*door W. F. H. Alleijn/H. J. Lijnes*

Algomean<br>
Algomear U over automatisering leest dan komt U thans veelvuldig de woorden,<br>
with reach the interval geheugen conceptie" tegen. Dit artikel<br>
will ene poging zijn om wat duidelijkheid te verschaffen. Bewust schri

**Ontwikkeling computers**<br>
Indien wij de ontwikkeling van de eerste computers systemen volgen dan werden en worden de doelmatigheid van de toepassing<br>
en de kostenaspecten in belangrijke mate bepaald door de snelheid en de<br>

**"Overlay "-techniek** Wanneer een programma werd samengesteld en het bleek de capaciteit van het werkgeheugen te overschrijden dan waren de mogelijkheden voor de

- programmeur:<br>
 trachten het programma zodanig aan te passen door weglating van bepaalde<br>
functies en/of verkleining van invoer- en uitvoergebieden en/of werkgebie-<br>
den dat het binnen de gegeven geheugenomvang een plaats
- 

- 
- 
- 

- 
- De verwerking vindt dan als volgt plaats:<br>
 deel A van het programma wordt in het werkgeheugen geplaatst en daar-<br>
mede wordt het initialiserende werk uitgevoerd;<br>
 vervolgens wordt deel B geladen, waarmede deel A geheel
- 

De overlay-techniek wordt reeds vele jaren toegepast en biedt de mogelijkheid om met een klein systeem grote programma's in fasen uit te voeren.<br>De volgende schets geeft een beeld van de inhoud van het werkgeheugen in de o

werkgeheugen

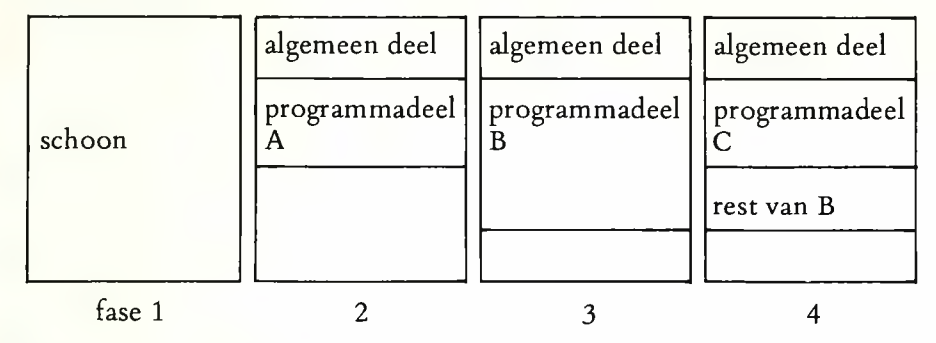

Bij de overlay-techniek wordt soms binnen één programmadoorloop van programmadelen gewisseld.<br>Begonnen wordt met deel A, waarbij de verder benodigde gegevens worden vastgehouden. Vervolgens wordt deel B in het geheugen geb

Het zal geen toelichting behoeven dat door deze wijze van werken de af te drukken regels belangrijk trager doorkomen dan de snelheid van de printer zou toelaten. Om met de geschetste overlay-techniek te kunnen werken, dien

Virtuele techniek<br>
Met deze kennis gewapend gaan wij nu naar de virtuele techniek. De virtuele<br>
techniek vormt als het ware een verfijnde overlay-techniek die mede het<br>
voordeel biedt dat deze door een combinatie van hard-

van een *variabele* omvang. De programmadelen van een vaste omvang worden

*m a b blz. 270*

over het algemeen, papi<br/>ara''' (papie) gemomen den de gehougenblokken met over het algemeen, papienten" (nap<br/>gemund en de gehougenblokken met over het (in wezen velgteigig), Hitrio<br/>ji komin dat meeteder progra

Hierbij dient te worden opgemerkt dat de mogelijkheid bestaat dat tijdens<br>de verwerking wijzigingen in bepaalde pagina's worden aangebracht. Indien<br>deze ook bij verder gebruik gehandhaafd moeten worden, dient de desbetref-

zijn.<br>Op de verticale lijn zijn de paginakaders in streepjes aangegeven, terwijl de<br>programma's en pagina's daarvan met letters resp. cijfers zijn vermeld. De<br>cijfers langs de verticale lijn geven het aantal paginakaders a

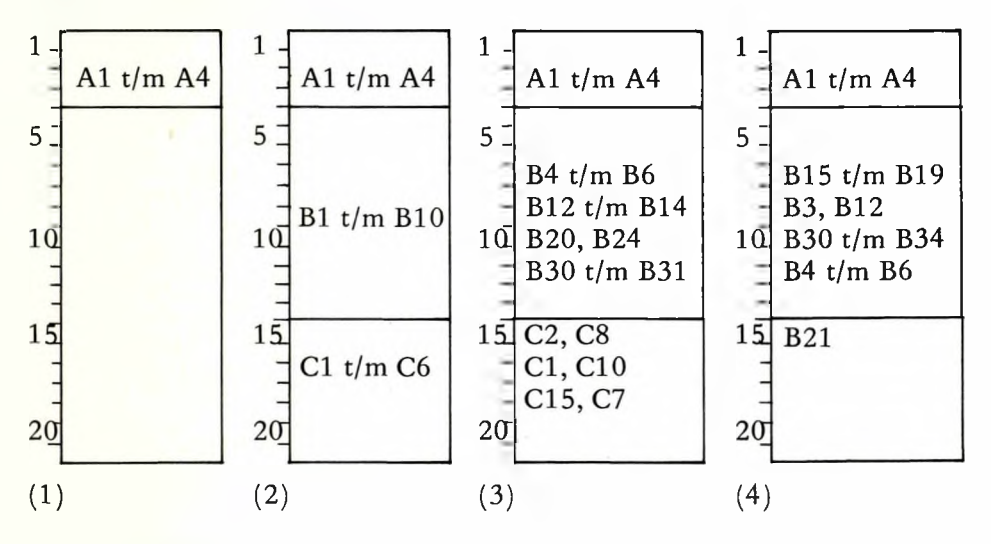

- 
- 
- 
- (1) Programma A (supervisor) in het werkgeheugen; de rest van het<br>werkgeheugen vrij.<br>(2) Startsituatie met programma B en C in het werkgeheugen.<br>(3) Programma B en C tijdens de uitvoering.<br>(4) Programma C gereed; de daardo

*m ab bh. 212*

is op de virtueel geheugen conceptie en vele zullen volgen.<br>
Alhoewel wij geen limitatieve opsomming pretenderen, noemen wij enige<br>
leveranciers: Burroughs, IBM, Unidata, Honeywell-Bull.<br>
De virtuele techniek is zeker niet

is.<br>
Voor de lezer die zich verdergaand wil verdiepen in de virtueel geheugen<br>
conceptie, noemen wij onder meer:<br>
1 De virtueel geheugen conceptie. Brochure IBM reg.nr. G514-5088-00.<br>
2 Virtual storage and virtual machine

- 
- 
- 
- 4 Virtual Storage an introduction, survey and audit appraisal. EDPACS September 1973. 5 Toepassingsmogelijkheden van virtuele technieken, lezing van Ir. M. van Zutphen voor leden van het Genootschap voor Automatisering.
-